## **Directions on how to see your students' report cards**

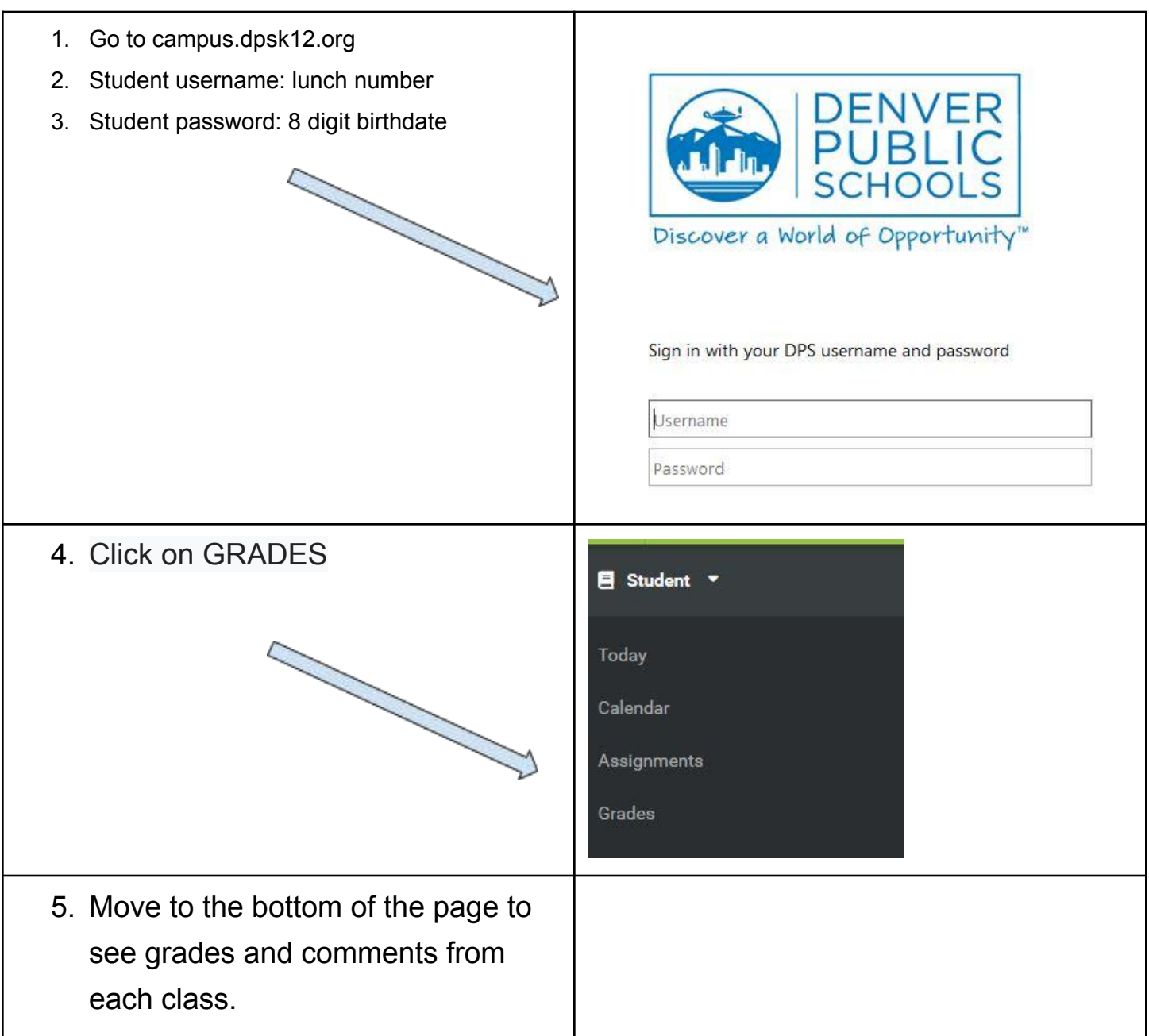

## **Instrucciones sobre cómo ver la boleta de calificaciones de sus alumnos.**

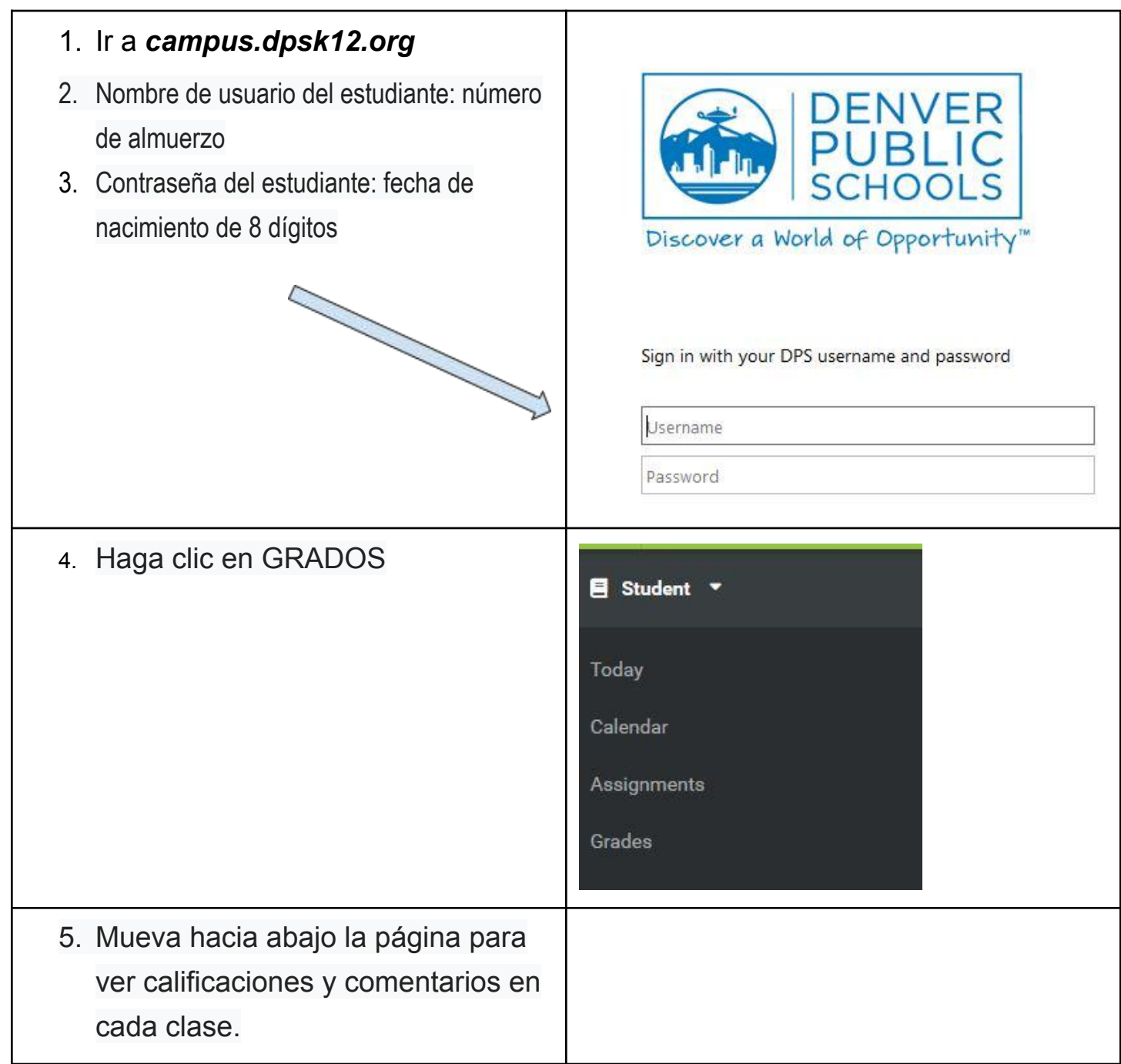